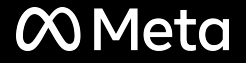

## **7 years of cgroup v2** The future of Linux resource control

Chris Down Kernel, Meta https://chrisdown.name

#### **Downloads**

#### Please select the amount of RAM to download:

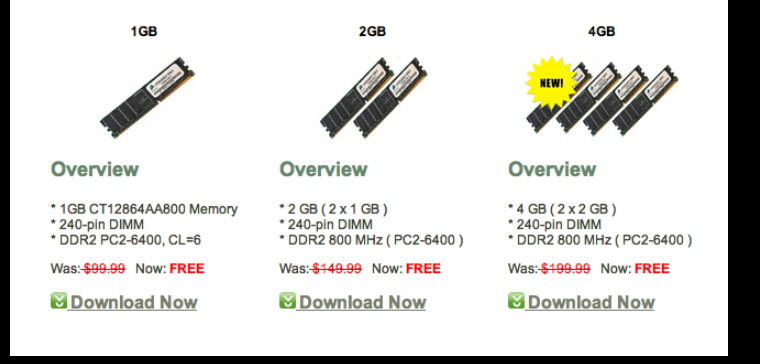

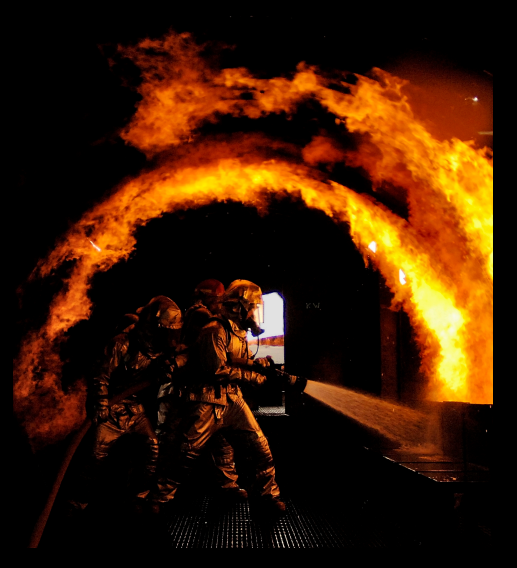

Lance Cheung, CC BY-NC-SA: bit.ly/sevimage

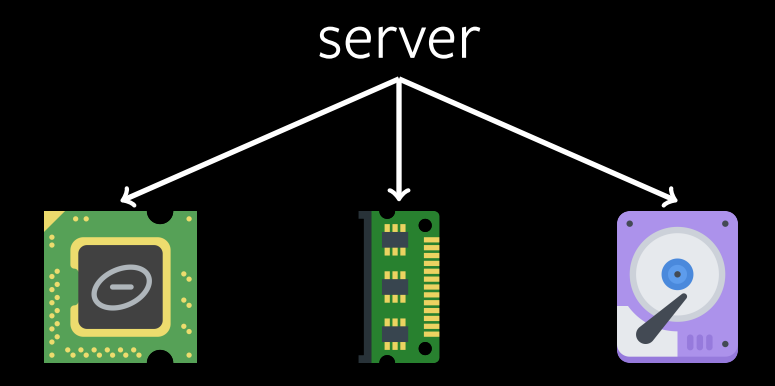

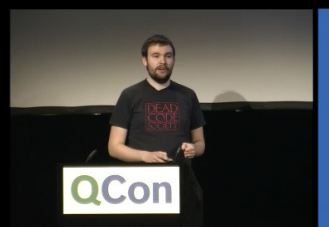

**Filmed at** QCON London 2017

> **Brought to you by InfoQ**

#### facebook

### cgroupv2: Linux's new unified control group system

Chris Down (cdown@fb.com) Production Engineer, Web Foundation

bit.ly/cgv2qcon

v1, each cgroup exists in the context of only one resource:

> /sys/fs/cgroup *memory* cgroup 1 cgroup 2 ... *cpu* cgroup 3 cgroup 4 ...

v2, {en,dis}able resources per-cgroup using cgroup.subtree\_control:

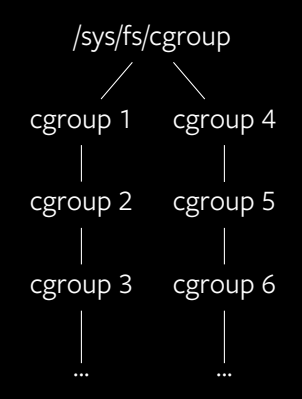

■ Memory starts to run out

- Memory starts to run out
- This causes us to reclaim page caches/swap, causing disk IO

- Memory starts to run out
- This causes us to reclaim page caches/swap, causing disk IO
- This reclaim costs sometimes non-trivial CPU cycles

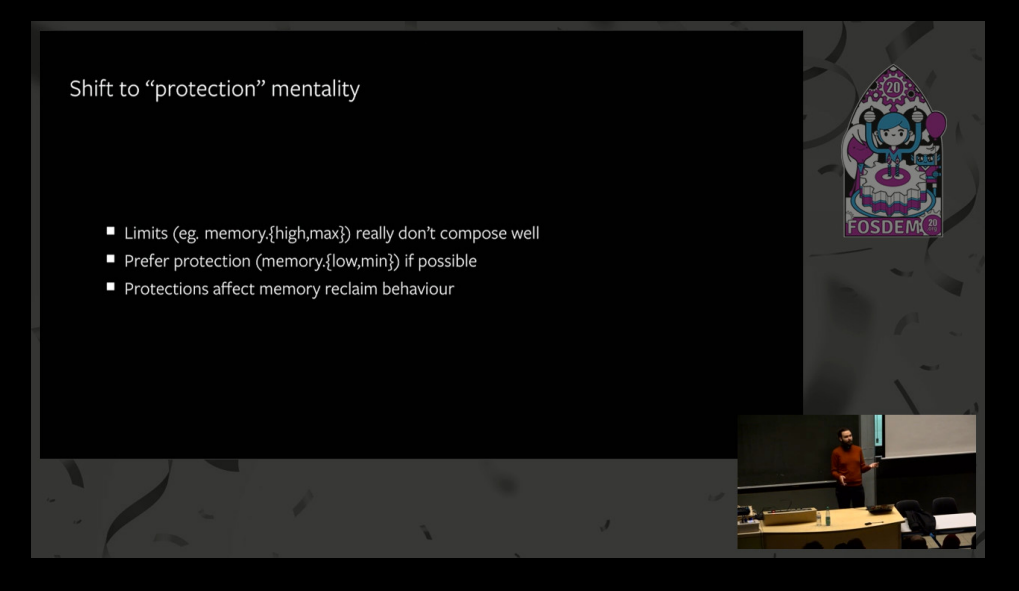

### bit.ly/fosdem20mm

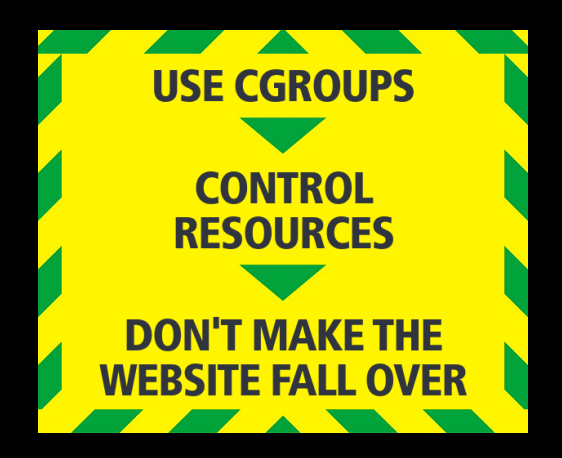

How can you view memory usage for a process in Linux?

How can you view memory usage for a process in Linux?

SIKE THIS SLIDE WAS A TRAP

% size  $-A$  chrome | awk '\$1 == ".text" { print \$2 }' 132394881

% cat /proc/self/cgroup 0::/system.slice/foo.service % cat /sys/fs/cgroup/system.slice/foo.service/memory.current 3786670080

- memory. current tells the truth, but the truth is sometimes complicated
- Slack grows to fill up to cgroup limits if there's no global pressure

% time make  $-j4$  -s real 3m58.050s user 13m33.735s sys 1m30.130s

# Peak memory.current bytes: 803934208

% sudo sh -c 'echo 600M > memory.high' % time make  $-j4 - s$ real 4m0.654s user 13m28.493s sys 1m31.509s

# Peak memory.current bytes: 629116928

% sudo sh -c 'echo 400M > memory.high' % time make  $-j4 - s$ real 4m3.186s user 13m20.452s sys 1m31.085s

# Peak memory.current bytes: 419368960

```
% sudo sh -c 'echo 300M > memory.high'
% time make -i4 -s
\hat{C}9m9.974s
real
        10m59.315s
user
        1m16.576ssys
```

```
% sudo senpai /sys/fs/cgroup/...
2021-05-20 14:26:09
    limit=100.00M pressure=0.00
    delta=8432 integral=8432
% make -i4 -s
[...find the real usage...]
2021-05-20 14:26:43
    limit=340.48M pressure=0.16
    delta=202 integral=202
```
2021-05-20 14:26:44

limit=340.48M pressure=0.13 delta=0 integral=202

bit.ly/cgsenpai

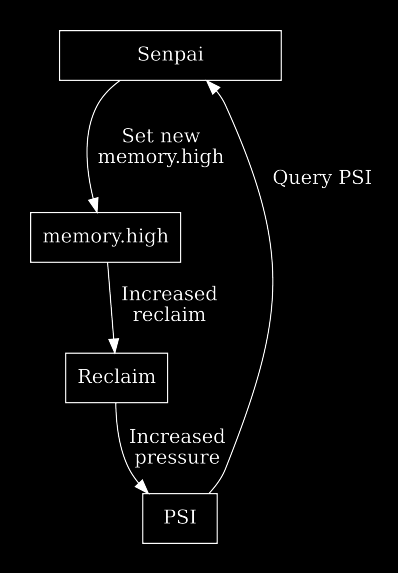

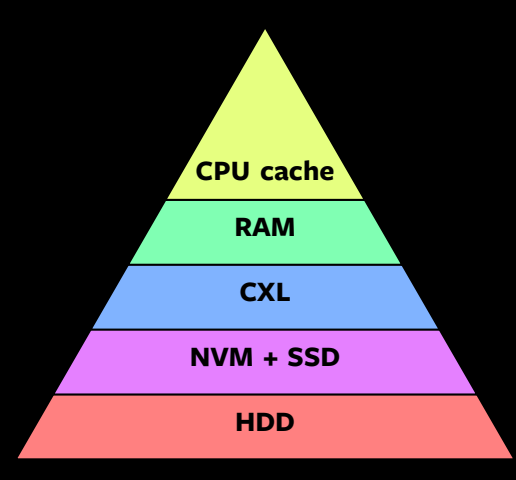

## *↑* high cost, low latency

# *↓* low cost, high latency

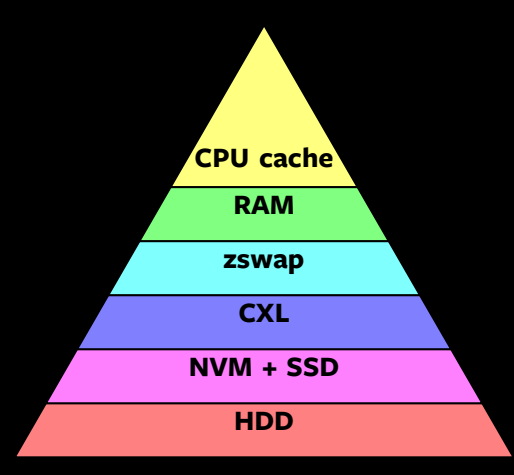

## *↑* high cost, low latency

# *↓* low cost, high latency

New swap algorithm in kernel 5.8+:

■ Repeadly faulting/evicting a cache page over and over? Evict a heap page instead

New swap algorithm in kernel 5.8+:

- Repeadly faulting/evicting a cache page over and over? Evict a heap page instead
- We only trade one type of paging for another: we're not adding I/O load

■ Decrease in heap memory

- Decrease in heap memory
- Increase in cache memory

- Decrease in heap memory
- Increase in cache memory
- Increase in web server performance

- Decrease in heap memory
- Increase in cache memory
- Increase in web server performance
- Decrease in disk I/O from paging activity

- Decrease in heap memory
- Increase in cache memory
- Increase in web server performance
- Decrease in disk I/O from paging activity
- Increase in workload stacking opportunities

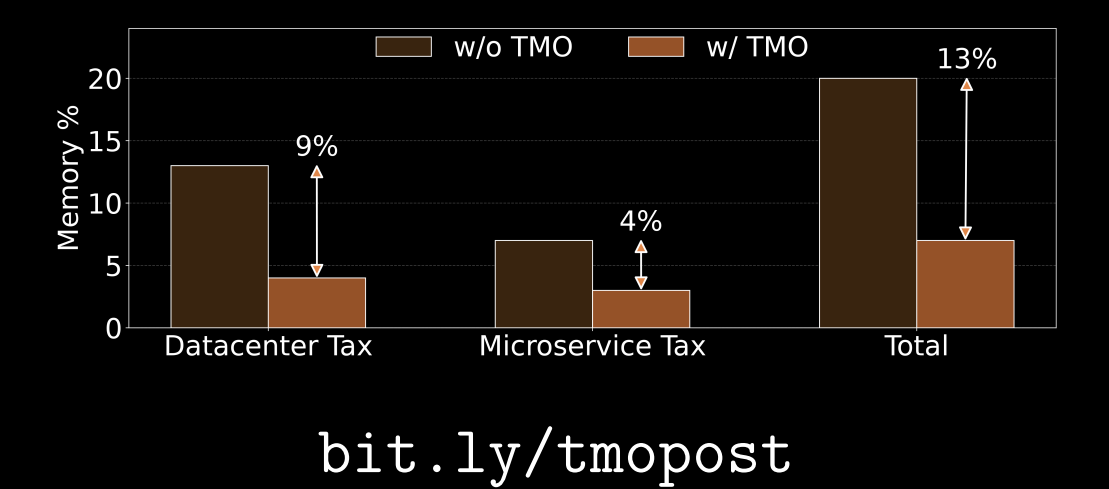

- Memory starts to run out
- This causes us to reclaim page caches/swap, causing disk IO
- This reclaim costs sometimes non-trivial CPU cycles

% echo '8:16 wbps=1MiB wiops=120' > io.max

# target= is in milliseconds % echo '8:16 target=10' > io.latency

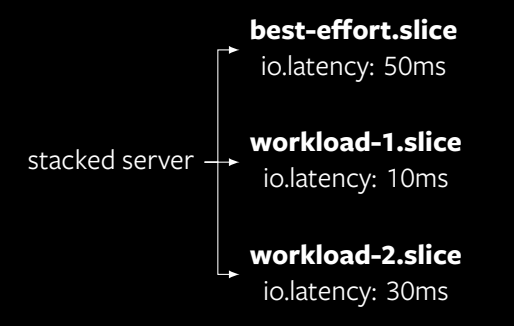

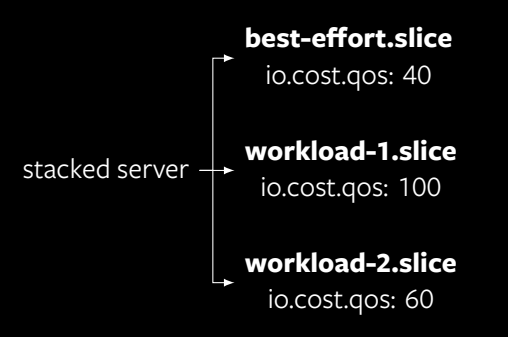

bit.ly/iocost + bit.ly/resctlbench

All the cool kids are using it

cgroupv2 users:

- containerd > 1.4
- Docker/Moby *≥* 20.10
- podman *≥* 1.4.4
- runc > 1.0.0
- systemd *≥* 226

Distributions:

- Fedora uses by default on *≥* 32
- Coming to other distributions by default soon<sup>TM</sup>

#### **Mapping processes to apps**

- The manager tries to map up windows to .desktop files
- . Hoping they report the right things
- We match up audio (by PID) to windows
- . With multi processes this is a guessing game

#13/42

bit.ly/kdecgv2

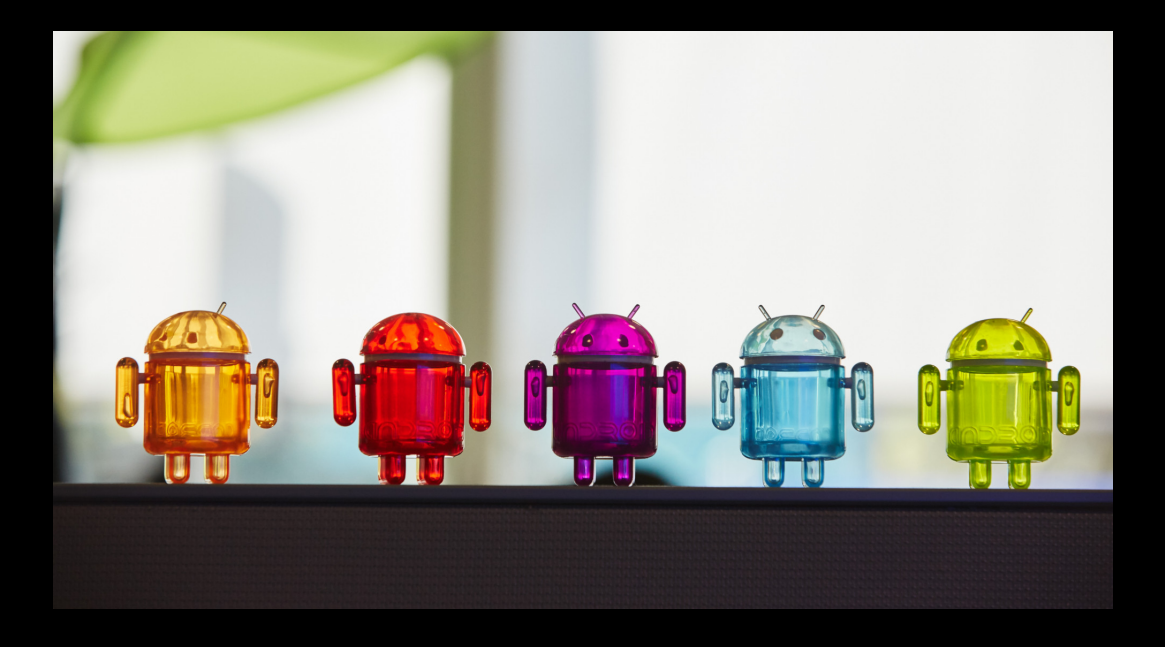

Try it out:

- cgroup\_no\_v1=all on kernel command line
- Docs: bit.ly/cgroupv2doc
- Whitepaper: bit.ly/cgroupv2wp

Feedback:

- E-mail: chris@chrisdown.name
- Mastodon: @cdown@fosstodon.org

# **OO Meta**